## **Truffle** Virtual Machines and Execution Environments, WS2014/15

Jan Graichen, Fabio Niephaus, Matthias Springer, Malte Swart

<span id="page-0-0"></span>Hasso Plattner Institute, Software Architecture Group

December 4, 2014

**[Truffle](#page-0-0)** 

#### **HPI**

## Handout only: Credits

#### This paper is based on the paper One VM to Rule Them All [2] by Würthinger et al.

Hasso Plattner Institute, Software Architecture Group [Truffle](#page-0-0) December 4, 2014 1E / 31

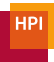

## **Overview**

[How to Implement a Programming Language?](#page-3-0)

[How It Works](#page-4-0)

**[Optimizations](#page-16-0)** 

[Applications](#page-29-0)

[Summary](#page-34-0)

[References](#page-37-0)

Hasso Plattner Institute, Software Architecture Group [Truffle](#page-0-0) 2 December 4, 2014 2 / 31

<span id="page-3-0"></span>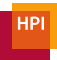

## How to Implement a Programming Language?

- 1. Prototype: build an abstract syntax tree (AST) interpreter
	- <sup>−</sup> Easy to implement
	- <sup>−</sup> But slow (tree traversal, virtual method calls)
- 2. Make it fast
	- <sup>−</sup> Build a VM
	- <sup>−</sup> Compile AST to byte code
	- <sup>−</sup> JIT compilation
	- $\rightarrow$  Hard to implement, reinvent the wheel (memory management etc.)

## Truffle – "How it should be":

Build a parser, define an AST and add language specific optimizations to make it fast.

Hasso Plattner Institute, Software Architecture Group [Truffle](#page-0-0) December 4, 2014 3 / 31

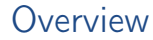

[How to Implement a Programming Language?](#page-3-0)

#### [How It Works](#page-4-0)

**[Optimizations](#page-16-0)** 

**[Applications](#page-29-0)** 

[Summary](#page-34-0)

[References](#page-37-0)

Hasso Plattner Institute, Software Architecture Group [Truffle](#page-0-0) 2014 December 4, 2014 4 / 31

<span id="page-4-0"></span>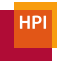

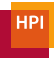

## Infrastructure [2]

Guest Language Application

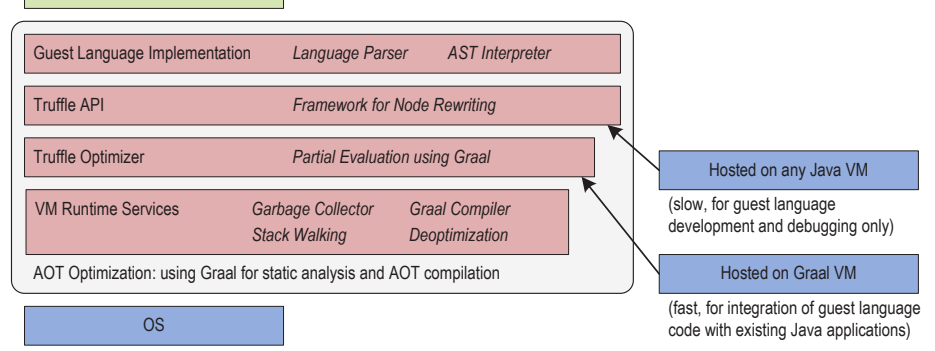

#### <span id="page-5-0"></span>Figure: Interaction Graal/Truffle

## Handout only: Infrastructure

- Main components
	- <sup>−</sup> Truffle: provides guest language implementation API, support for optimization through node rewriting
		- <sup>−</sup> Graal VM: HotSpot VM with Java API (instructured by Truffle)
- Two levels of optimization: Truffle, modified Graal VM

<span id="page-6-0"></span>Hasso Plattner Institute, Software Architecture Group [Truffle](#page-0-0) December 4, 2014 5E / 31

## Truffle: How It Works

- Truffle: AST interpreter framework
- Framework to easily implement specialized nodes
- Based on AST node rewriting

### Sample Code (running example)

```
function showSumMilliseconds (a, b) {
 return (a + b) + " ms";}
```
Hasso Plattner Institute, Software Architecture Group [Truffle](#page-0-0) 2014 December 4, 2014 6 / 31

<span id="page-8-0"></span>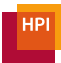

## Code Example #1

```
public Object add (...) {
   Object left = leftNode.executeGeneric(...);Object right = rightNode.executeGeneric (...);if (left instanceof Long && right instanceof Long) {
      try {
        return ExactMath.addExact ((Long) left, (Long) right);
      } catch ( ArithmeticException ex ) { }
   }
   if ( left instanceof Long )
        left = ((Long) left) . doubleValue();
    if (right instanceof Long)
        right = ((Long) right) . doubleValue();if ( left instanceof Double && right instanceof Double )
      return (Double) left + (Double) right;
   if ( left instanceof String || right instanceof String )
      return left . toString () + right . toString () ;
   throw new UnsupportedSpecializationException (...) ;
 }
Hasso Plattner Institute, Software Architecture Group Truffle December 4, 2014 7 / 31
```
## **HPI**

## Node Rewriting [2]

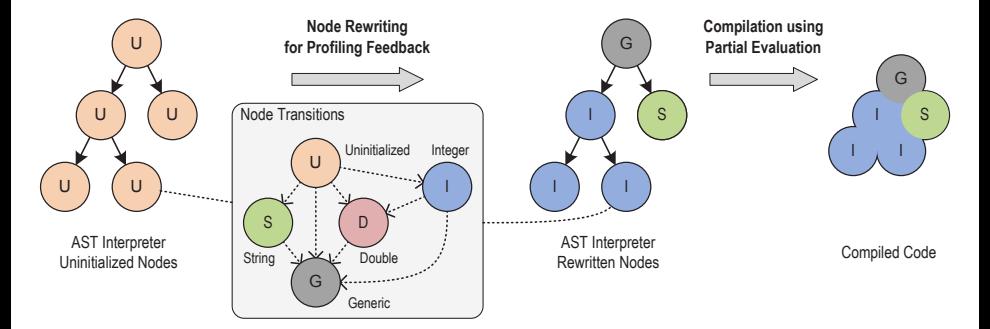

## Sample Code

```
function showSumMilliseconds (a, b) {
  return (a + b) + " ms";}
showSumMilliseconds (1, 2);
```
Hasso Plattner Institute, Software Architecture Group [Truffle](#page-0-0) December 4, 2014 8 / 31

<span id="page-9-0"></span>

## Handout only: Node Rewriting

- Generic nodes can handle all types.
- Guards check if the type specialization is still accurate.
- Partial evaluation once a tree stablized (no rewrites for a while) and is hot.
	- <sup>−</sup> Inlines execute() methods generates native code.
		- <sup>−</sup> Adds a check and a deoptimization call where a rewrite could happen.
	- <sup>−</sup> Requires Graal (accessing compiler with Java code).
- <span id="page-10-0"></span>• Truffle without Graal: interpreter mode

## <span id="page-11-0"></span>**HP**

## Deoptimization<sup>[2]</sup>

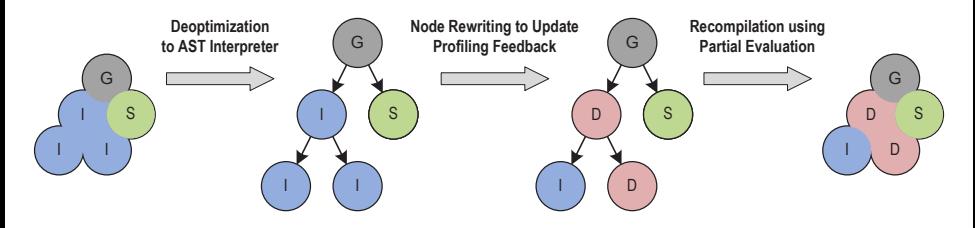

Figure: Deoptimization of Native Code

### Sample Code

```
function showSumMilliseconds (a, b) {
  return (a + b) + " ms";}
showSumMilliseconds (1, 2.5);
```
Hasso Plattner Institute, Software Architecture Group [Truffle](#page-0-0) December 4, 2014 9 / 31

## Handout only: Deoptimization

- Switch from compiled mode to interpreted mode if safety guard fails
- Reconstruction of program state in interpreter
- Node rewriting (see previous slides)
	- <sup>−</sup> Switch from specialized node to generic node
	- In this example: switch from integer node to double node directly, because double nodes can also handle the integer case
- <span id="page-12-0"></span>• Partial evaluation (see previous slides)

}

# <span id="page-13-0"></span>**HPI**

## Code Example #2 (using Annotation-Based DSL)

```
public abstract class SLAddNode extends SLBinaryNode {
  @Specialization ( rewriteOn = ArithmeticException . class )
  protected final long add (long left, long right) {
    return ExactMath.addExact(left, right);
  }
  @Specialization
  protected final double add (double left, double right) {
    return left + right ;
  }
  @Specialization ( guards = " isString ")
  protected final String add (Object left, Object right) {
    return left . toString () + right . toString () ;
  }
  protected final boolean isString (Object a, Object b) {
    return a instanceof String || b instanceof String ;
  }
```
Hasso Plattner Institute, Software Architecture Group [Truffle](#page-0-0) Truffle December 4, 2014 10 / 31

## Classes Generated by DSL Preprocessor

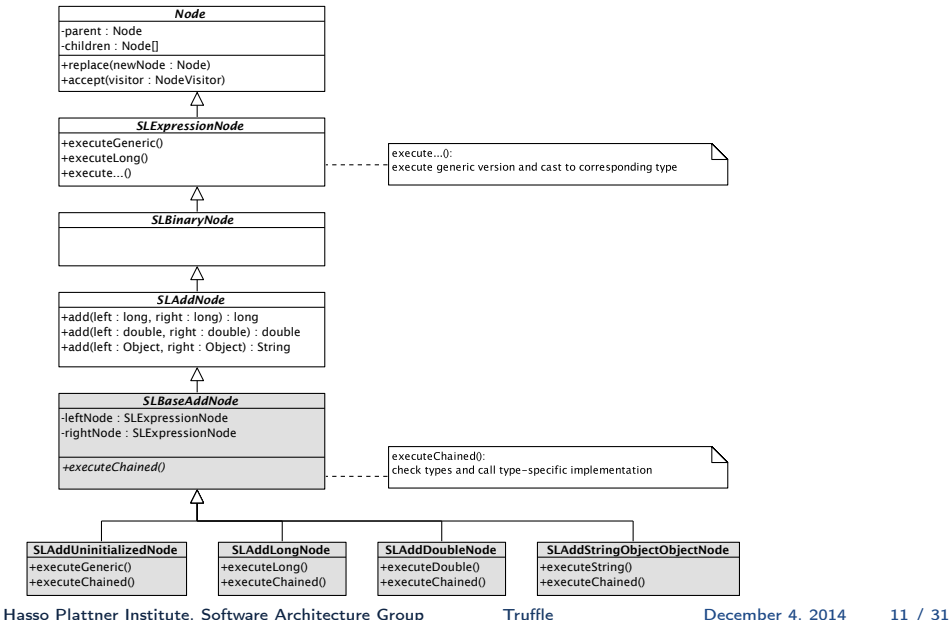

<span id="page-14-0"></span>**HPI** 

## Handout only: Code example

- Defined by language implementor:
	- SLExpressionNode, SLBinaryNode, SLAddNode
- Generic case is generated by preprocessor
- Uninitialized node: replaces itself with specialized node
- Monomorphic node: one specialization only
- <span id="page-15-0"></span>• Megamorphic node: node can handle all types (last item on linked list)

## **Overview**

[How to Implement a Programming Language?](#page-3-0)

[How It Works](#page-4-0)

#### **[Optimizations](#page-16-0)**

[Type Decision Chains](#page-17-0) [AST Inlining](#page-20-0) [Assumptions](#page-24-0) [Local Variables](#page-26-0)

### [Applications](#page-29-0)

### [Summary](#page-34-0)

#### <span id="page-16-0"></span>[References](#page-37-0)

Hasso Plattner Institute, Software Architecture Group [Truffle](#page-0-0) 2014 December 4, 2014 12 / 31

[Truffle](#page-0-0) > [Optimizations](#page-17-0) > [Type Decision Chains](#page-17-0)

# <span id="page-17-0"></span>**HPI**

## Type Decision Chains<sup>[3]</sup>

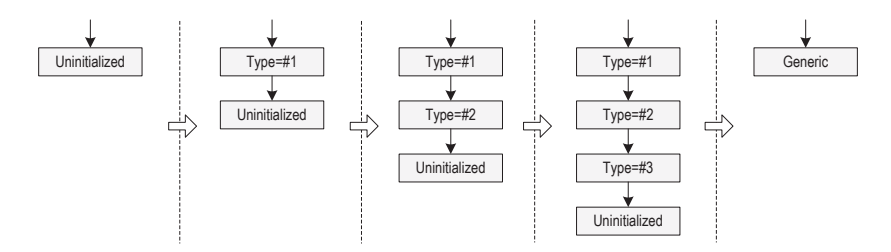

Figure: Type Decision Chains as Truffle's implementation of Polymorphic Inline Caches

Hasso Plattner Institute, Software Architecture Group [Truffle](#page-0-0) 2014 December 4, 2014 13 / 31

## Classes Generated by DSL Preprocessor

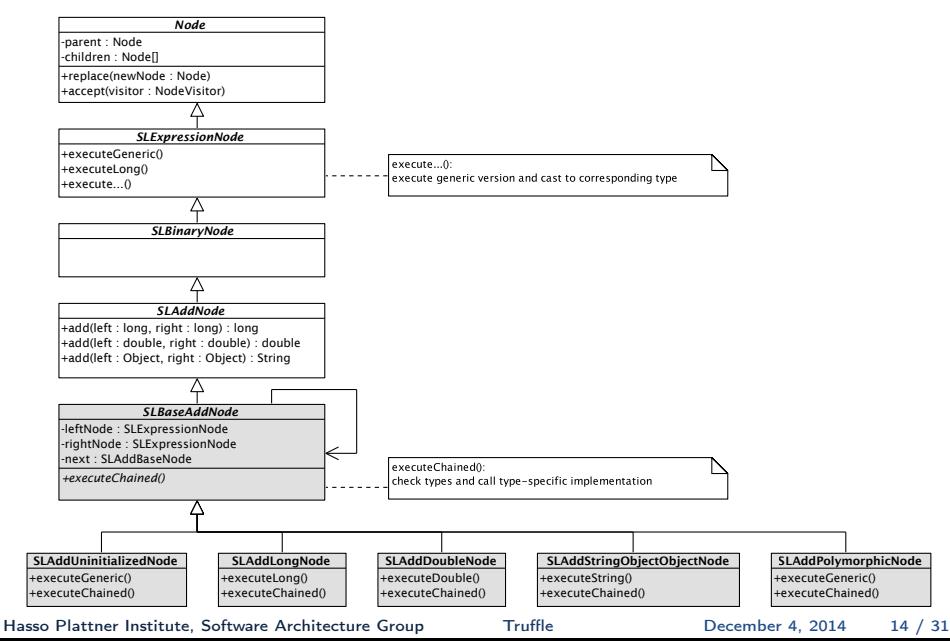

<span id="page-18-0"></span>**HPI** 

## Handout only: Type Decision Chains

- Polymorphic node: node can handle a limited set of types (linked list via next field): polymorphic inline caching
- Last element in linked list is megamorphic

<span id="page-19-0"></span>Hasso Plattner Institute, Software Architecture Group [Truffle](#page-0-0) December 4, 2014 14E / 31

 $Truffle$   $\triangleright$  [Optimizations](#page-20-0)  $\triangleright$  [AST Inlining](#page-20-0)

AST Inlining [3]

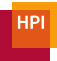

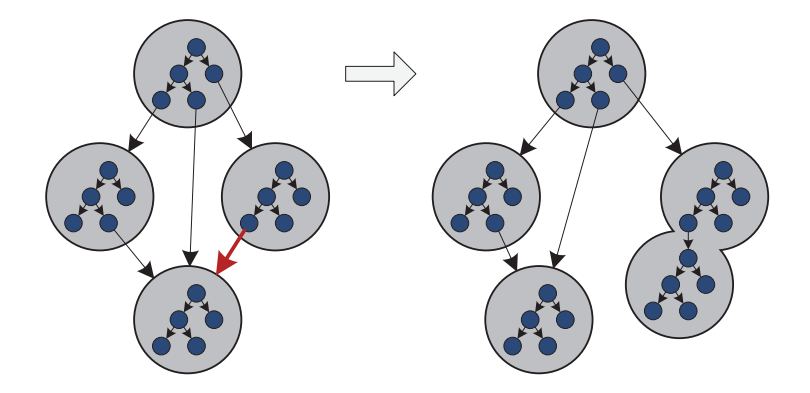

Hass can now execute both invocations of the add method specialized on Hasso Plattner Institute, Software Architecture Group [Truffle](#page-0-0) December 4, 2014 15 / 31

<span id="page-20-0"></span>

[Truffle](#page-0-0) > [Optimizations](#page-21-0) > [AST Inlining](#page-21-0)

# <span id="page-21-0"></span>**HP**

## Slightly More Complex Example

#### Sample Code

```
function foo () {
    return add(1, 2) + add("hello", "world");}
function add(a, b) {
    return a + b;
}
```
Hasso Plattner Institute, Software Architecture Group [Truffle](#page-0-0) Bushell December 4, 2014 16 / 31

#### AST Inlining [3] U+ U+ Call Call add foo I+ U+ Call Call add foo G+ U+ Call Call add foo G+ G+ Call Call add foo G+ Inline Call foo G+ Inline Call foo G+ Inline foo Inline G+ Inline foo Inline **1**  $\binom{60}{}$  | **2**  $\binom{60}{}$  | **3**  $\binom{60}{}$  | **4 5 6 7 8 Legend:**  $U+$ I+ S+  $G+$ uninitialized add integer add string add

Figure 12. AST evolution for the extended JavaScript add example from Figure 10. Figure: AST Evolution

 $|+$ 

 $G+$ 

add

I+

G+

add

U+

 $|U_+|$ 

I+

 $S+$ 

<span id="page-22-0"></span>generic add

#### <span id="page-23-0"></span>**HPI**

## Handout only: AST Inlining

- Duplicate parts of the AST.
- Every duplicate subtree can have its own specialization.

Hasso Plattner Institute, Software Architecture Group [Truffle](#page-0-0) December 4, 2014 17E / 31

## Assumptions

#### Requirement

Global assumptions about system state, like:

- Redefinition of system objects or methods (JavaScript, Ruby)
- Current class hierarchy (Java)

- Global one-time switch; bool can be changed to false once
- Partial evaluation with constant value instead of check
- On state change code is deoptimized

#### No runtime overhead in compiled code

Hasso Plattner Institute, Software Architecture Group [Truffle](#page-0-0) Truffle December 4, 2014 18 / 31

<span id="page-24-0"></span>

<span id="page-25-0"></span>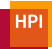

## Code Example #3: Assumption for Method Redefinition

```
final class MyCallNode {
  private final MyFunction function ;
  private final Assumption functionStable ;
  protected SLDirectDispatchNode (... MyFunction function ) {
    this . function = function ;
    this . functionStable = function . getStableAssumption () ;
  }
  protected Object execute (...) {
    try {
      functionStable . check () ;
      return function.call ( \ldots ):
    } catch ( InvalidAssumptionException ex ) {
      replace (...) ;
   }
 }
}
```
## Local Variables

#### Requirement

Highly efficient access to local variables while simple modeling

- Modeled as an array on Frame object
- Access nodes must be specializable for dynamic profiling

- Escape analysis of local variable array access
- Implicit single static assignment (SSA) form
- Host compiler can optimize without flow analysis
- Frame array never allocated except on deoptimization

#### <span id="page-26-0"></span>As fast as host language variables; optional Frame facilities

Hasso Plattner Institute, Software Architecture Group [Truffle](#page-0-0) **December 4, 2014** 20 / 31

[Truffle](#page-0-0) > [Optimizations](#page-27-0) > [Local Variables](#page-27-0)

## Single Static Assignment (SSA) Form

#### Original Sample Code

```
if (condition) {
  x = value1 + value2;} else {
  x = value2;
}
return x * 2;
```
### Sample Code in SSA Form

```
if (condition) {
  x1 = value1 + value2;
} else {
  x2 = value2;
}
x3 = phi(x1, x2);x4 = x3 * 2;return x4 ;
```
Hasso Plattner Institute, Software Architecture Group [Truffle](#page-0-0) **December 4, 2014** 21 / 31

<span id="page-27-0"></span>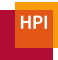

## <span id="page-28-0"></span>**HPI**

## Handout only: Single Static Assignment (SSA) Form

- Every variable is only written once.
- phi nodes capture variables from different branches.
- Replaces read access with address from last write.
- All variables are implicitly final/constant.
- Makes it easier to do certain optimizations (e.g. dead code elimination, common subexpression elimination, ... ).

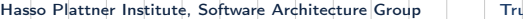

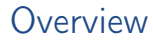

[How to Implement a Programming Language?](#page-3-0)

[How It Works](#page-4-0)

**[Optimizations](#page-16-0)** 

[Applications](#page-29-0)

[Summary](#page-34-0)

[References](#page-37-0)

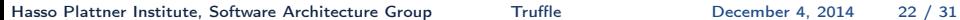

<span id="page-29-0"></span>**HP** 

## Languages

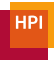

#### JavaScript

- Specialization of JavaScript generic types
- Object prototype chain changing by "shape" (assumptions)

### Ruby

- Mostly method invocation  $\rightarrow$  in-lining and shaping
- Method redefinitions via assumptions

Hasso Plattner Institute, Software Architecture Group [Truffle](#page-0-0) **December 4, 2014** 23 / 31

<span id="page-30-0"></span>

 $Truffle$   $\triangleright$  [Applications](#page-31-0)

<span id="page-31-0"></span>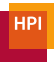

## Debugging (1/3)

#### Problem

Normal debugging:

- Different behavior when debugging: Disabled or different optimizations, different runtime behavior
- (Extremely) slower execution may not practical to run production applications

 $\rightarrow$  Use node rewriting and assumption for nearly zero overhead debugging

Hasso Plattner Institute, Software Architecture Group [Truffle](#page-0-0) True December 4, 2014 24 / 31

#### Debugging  $(2/3)$ <sup>[1]</sup>  $C$ cuussins  $(2/9)$

#### Idea

Handle break points as simple AST nodes Optimize using assumptions

while  $x < y$  $x + = 1$  $v = 1$ end  $y$  -= 1

<span id="page-32-0"></span>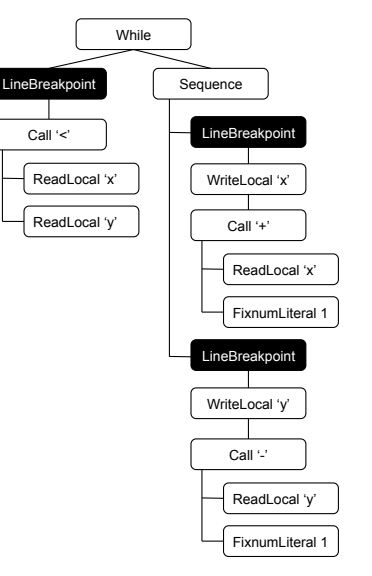

[Truffle](#page-0-0) > [Applications](#page-33-0)

# Debugging (3/3): Results [1]

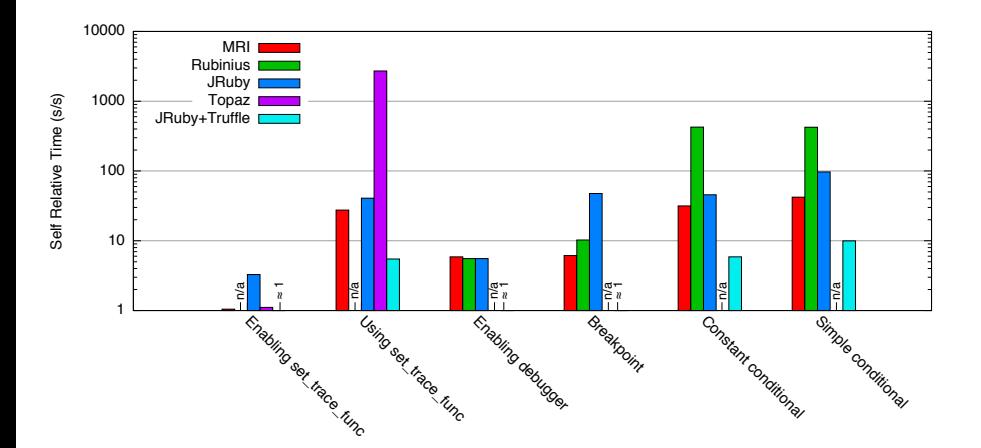

Figure: Relative debugging performance in different Ruby VM implementations

<span id="page-33-0"></span>**HPI** 

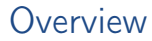

<span id="page-34-0"></span>**HP** 

[How to Implement a Programming Language?](#page-3-0)

[How It Works](#page-4-0)

**[Optimizations](#page-16-0)** 

**[Applications](#page-29-0)** 

#### [Summary](#page-34-0)

#### [References](#page-37-0)

Hasso Plattner Institute, Software Architecture Group [Truffle](#page-0-0) December 4, 2014 27 / 31

<span id="page-35-0"></span>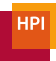

## Summary

- Truffle is an AST interpreter framework
- Truffle lets developers concentrate on their domain, not having to implement generic optimizations again and again
- Truffle's powerful node rewriting technique supports most kinds of domain specific specialization
- Truffle therefore allows easy development of very fast AST interpreter

<span id="page-36-0"></span>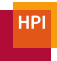

## Future Work

We want to dive deeper and look at interesting stuff in:

- Interaction with Graal VM
- Partial Evaluation
- Deoptimization
- DSL Preprocessor
- Type System
- JRuby

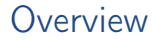

[How to Implement a Programming Language?](#page-3-0)

[How It Works](#page-4-0)

**[Optimizations](#page-16-0)** 

[Applications](#page-29-0)

[Summary](#page-34-0)

#### [References](#page-37-0)

Hasso Plattner Institute, Software Architecture Group [Truffle](#page-0-0) 2001 December 4, 2014 30 / 31

<span id="page-37-0"></span>**HP** 

<span id="page-38-0"></span>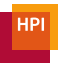

## References

- 1. C. Seaton, M. L. Van De Vanter, and M. Haupt. Debugging at full speed. In Proceedings of the 8th Workshop on Dynamic Languages and Applications (DYLA), 2014.
- 2. T. Würthinger, C. Wimmer, A. Wöß, L. Stadler, G. Duboscq, C. Humer, G. Richards, D. Simon, M. Wolczko. One VM to Rule Them All, 2013.
- 3. T. Würthinger, A. Woß, L. Stadler, G. Duboscq, D. Simon, C. Wimmer. Self-Optimizing AST Interpreters, 2012.